## **[모바일 백신 설치 방법]**

## 1. 최근 가장 많이 사용되고 있는 스마트폰 보안앱 종류 예시

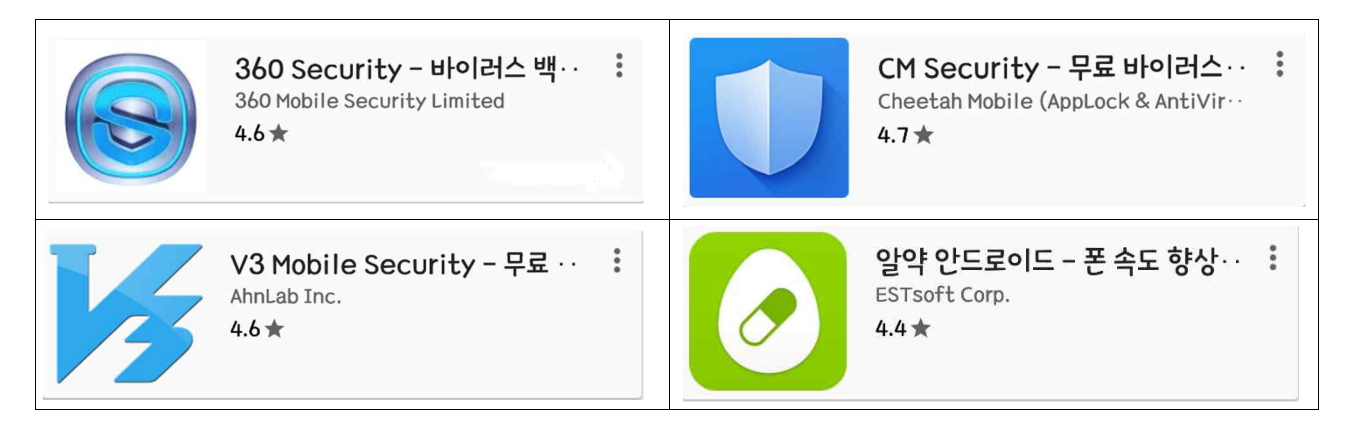

- 2. 보안앱 설치 방법(안드로이드 폰 기준)
- ① 사용자는 핸드폰에서 "Play 스토어" 또는 "App Store"를 실행
- ② 사용자는 핸드폰에서 원하는 보안앱을 검색
- ③ 사용자는 원하는 보안앱을 설치

< V3 모바일앱 설치 화면 예시 >

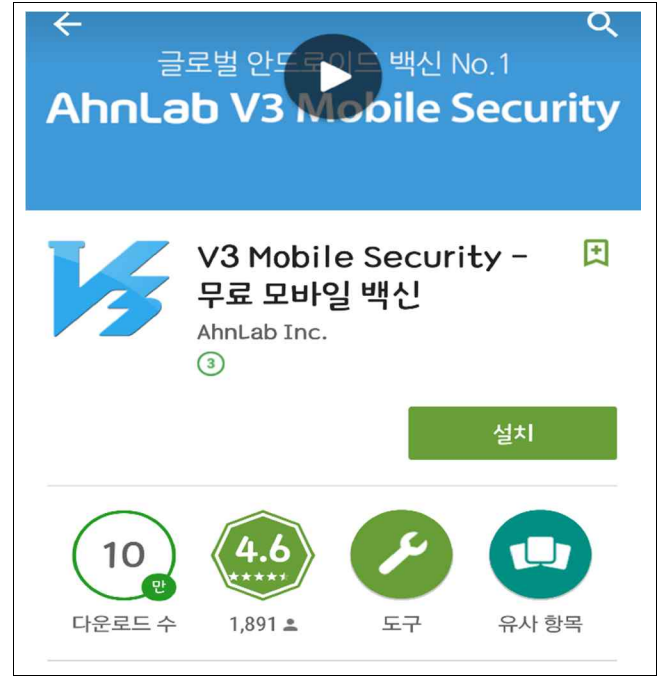

④ 사용자는 정기적으로 보안앱을 실행하여 점검